# Tips and Tricks on Successful Upgrade to 11gR2

## Project Approval

- Get buy in from CIO and other groups
- Justify the need
  - End of premier support
  - Extended Support Cost
  - -To be current
  - Benefits of new release

### **Build Standard Software Image**

- 11.2.0.1 Linux Server RPM for standalone releases
- 11.2.0.1 Linux Client RPM
- 11.2..0.1 Windows Client RPM

Assumption: You have the same version of OS.

## Dev/QA Functional Env

- Push software to Dev
- Install db in the Dev env
- Get feedback from Developer community

## Planning Phase

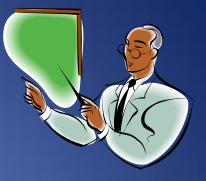

- Hardware Refresh
- Lock down on a release i.e 11.2.0.1
- Parallel Env vs In place upgrade Strategy
- Upgrade Oracle server and Oracle client
- Guinea Pig
- Big Bang Approach vs Staggerred Rollout
- Storage Requirements

## Lockdown Release

- Ignore latest vendor releases/patches.
- Don't alter any project plans.
- Change release if you are encountering a business critical bug.

## Parallel Env

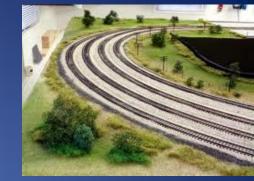

#### • Pros

- Db upgrade can be combined with Hardware and OS Upgrade.
- Environment can be build and tested without impacting production
- Less Risky as all critical components can be installed and made available earlier.

#### Parallel Env

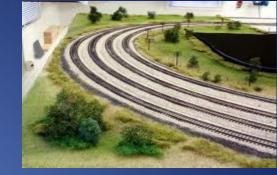

- Pros
  - Production Infrastructure can be certified and tested for months before the actual rollout date
  - Production cutover is easy as number of tasks to be performed on cutover day are much less

## Parallel Env

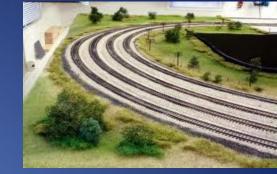

- Cons
  - May not be feasible in 24x7 envs
  - Data migration(export/import) from old env to new needs to be completed in the maintenance window.
  - Licenses for parallel env Build out

## In place Upgrade

- Pros
  - Software and db can be upgraded on the same server
  - Faster approach if we don't run into any install issues
  - Data doesn't need to be migrated

## In place Upgrade

#### • Cons

- Hardware and OS remains the same.
- Need to have good and tested RMAN/logical backups
- Very risky as business may get affected if we run into issues during installation.

#### **Environment Build Out/Testing Phase**

- QA Staging
- Prod

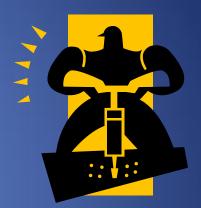

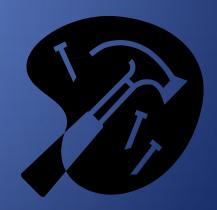

## Staging/Prod Environment

- Have a staging env exactly same as prod for proper testing
- Testing with Production Baseline data
- End-end testing including running jobs(Control M)

## Prod rollout in Guinea Pig Env

- Get a taste of how new release is working in prod
- Evaluate how good Active Data Guard is working

## Implementation/Rollout Phase

- Parallel Upgrade steps
  - Export/Import data from 10g/11g
  - Repoint tnsnames.ora to point to the new 11g server.

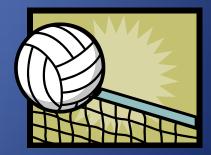

## 11gR2 Workarounds/Patches

## Disable case sensitivity

- Disable the following parameter to prevent migration issues from 10gR2 to 11gR2
- SQL> show parameter case
- NAME TYPE VALUE
- \_\_\_\_\_
- sec\_case\_sensitive\_logon
  boolean
  FALSE

## Package/db Link Compile

- Apply patch or implement workaround for packages referencing db link.
- Workaround is to flush cache

#### **11g Cardinality Feature**

This can adversely affect the performance of some queries. Disable at session level if its not a system wide issue using a login trigger.

set "\_optimizer\_use\_feedback" = false

#### With clause

Queries using WITH clause and distinct will fail with ORA-3113 because of a bug.

Implement the below workaround to fix it or apply patch.

\_optimizer\_distinct\_agg\_transform=false

## Database Utilities-Exp/Imp

- Use DataPump export instead of original export (which is de-supported beginning with Oracle Database version 11g)
- Convert all your logical backup scripts to use expdp/impdp

## SCAN/ACFS/ASM/RMAN

#### SCAN

- 10g client
  - Failover doesn't work with Scan in tnsnames.ora for OCI apps
  - JDBC apps work fine as they don't use tnsnames.ora
- 11g client
  - SCAN works fine for OCI apps.

## SCAN Configs

- Make sure client app servers connecting to 11g Db can telnet to port 1521 over
  - 3 SCAN address
  - 2 VIP address for a 2 Node RAC Cluster
- Make sure DNS is resolving and you can ping the RAC virtual ips from the client servers
- DNS resolution for VIPS should resolve correctly for JDBC clients.

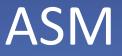

- External Redundancy-EMC Clarion
- RAID Groups
  - Use Correct RAID Group for DATA and FLASH
  - Cross Verify devices being added to DATA or FLASH
    Disk Group is the same as you had planned like
    RAID 10 or RAID 5.

#### ASM Advantages

 Disks can be added or removed from Disk Groups without bringing down anything.

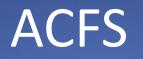

- Regular file system for doing logical backups
- integrates well with Commvault.

## **RMAN** Architecture

- Merged Incremental Backups
- Use DR Site for backups
- Do only archive log backups in Primary.

## **RMAN** Catalog

- Install Catalog db on a non production server
- We installed it on the Grid Control db

## Maximum Availability Architecture

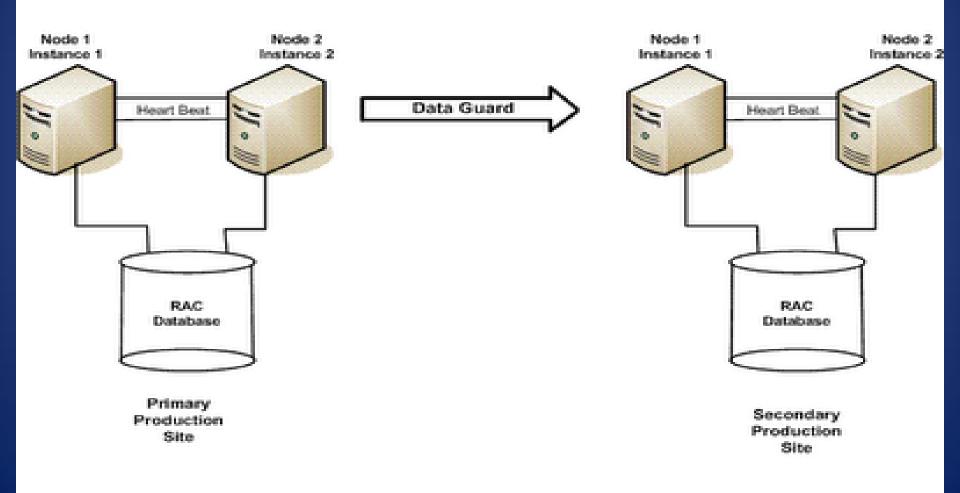

#### MAA Details

- Data Guard running in Maximum Performance Mode
- Fine tune your redo size as per recovery requirements and commit rates

# Active Data Guard/Physical Standby Tips

## Active Data Guard

- Offload real time reporting to DR Site
- Data Guard Management Interface
  - SQL Plus
  - Data Guard Broker
  - OEM Grid Control

#### Physical Standby and Duplicate

- Create Standby using one rman script using duplicate command.
- Script does everything behind the scenes
  - Copies datafiles
  - Configures Data Guard Standby
  - Fully functional standby using one script

#### Active Data Guard/RAC

- All Reporting works fine from Apply Node on Physical Standby
- Some issues on running queries from second node in 2 Node RAC Cluster Physical Standby
  - Ora 6553:Pls-801: internal error[pklsdlp: dependency verification]
  - Ora -1555 snapshot too old

#### **RAC Service**

- Use service in tnsnames.ora for applications to connect to the RAC
- You can hide db/instance information from applications

## Switchover/Failover Tests

- Test out switchover and Failover
- create a run book of steps

## **Monitoring-Grid Control**

- Install 11g Grid Control Server
- Install agents and use Grid Control to manage all your Db Servers.

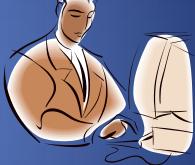

## **Troubleshooting Tools**

- ASH
- AWR
- Grid Control

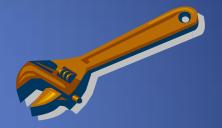

## Before/After

#### Before

- G1 HP Blade Server
- Red Hat AS 5.3
- 2 Node 64 bit RAC Cluster running 10.2.0.4
- OCFS2
- NON-ASM
- Data Guard
- Service\_name
- DG Mgmt SQL Plus

#### After

- G6 HP Blade Server
- Red Hat AS 5.4
- 2 Node 64 bit RAC Cluster running 11.2.0.1
- ASM
- ACFS
- Active Data Guard
- Service in RAC
- DG Mgmt DataGuard Broker

## Timeline

| Products            | Timeline      |
|---------------------|---------------|
| LEAP Development    | December 2009 |
| LEAP Prod           | April 2010    |
| ATS Development     | June 2010     |
| ATS Functional QA   | August 2010   |
| ATS,CDB Staging     | December 2010 |
| ATS,CDB 11g Rollout | Feb 2011      |
| CSA,FSA 11g Rollout | July 2011     |
| GRDB                | October 2011  |

#### Celebrate

 Party after you have successfully completed your project

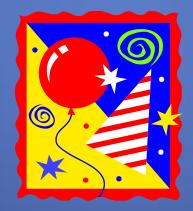

## Reference

- http://www.oracle.com/technetwork/database/u pgrade/index-088044.html
- <u>http://www.oracle.com/technetwork/database/u</u>
  <u>pgrade/best-practices-for-upgrading-11gr2-</u>
  <u>174946.pdf</u>
- <u>http://www.oracle.com/technetwork/database/u</u>
  <u>pgrade/upgrade11gr2-2day-workshop-</u>
  <u>173044.pdf</u>
- http://download.oracle.com/docs/cd/E11882 01 /server.112/e17222/toc.htm

# Appendix

#### issues.xlsx